## MQTT User Guide Addendum - Mosquitto MQTT

(Updated 7-Nov-2022)

Firmware in MQTT gateways has been updated to provide support for generic non-AWS MQTT brokers such as Mosquitto MQTT. The only visible changes in the web UI are on the Thing ID page. Check boxes have been added in addition to input for username and password. The MQ-73 is illustrated here, but the same change and instructions that follow will apply to any Babel Buster IoT with MQTT.

| Babel Bust<br>MODEL MQ-73<br>FIOT GATEWAY                                                                                                    |                                                                                                    |                                                                                                    | CONTROLS | OLUTIONS MINNESOTA    |
|----------------------------------------------------------------------------------------------------|----------------------------------------------------------------------------------------------------|----------------------------------------------------------------------------------------------------|----------|-----------------------|
| Local Objects                                                                                                    | BACnet                                                                                                    | IoT Cloud                                                                                                    | System   |                       |
| Thing Setup                                                                                                    | Thing Stat                                                                                                    | us                                                                                                    |          | and the second second |
| Thing Points                                                                                                    | Thing ID                                                                                                    | Thing Files                                                                                                    | 1        |                       |
|                                                                                                    |                                                                                                    |                                                                                                    |          | Update                |
| Server Host Nam<br>Server Po<br>Thing Name / Client<br>Usernam<br>Passwo<br>Features Enables<br>IoT Engine State<br>Subscribe Topic<br>Topic<br>Topic<br>Topic | ort 8883 Disa<br>Disa<br>Disa<br>Disa<br>Disa<br>Number<br>Disa<br>Disa<br>Di | siot.us-west-2.amazonaw<br>able SSL Disable SSL (<br>Complex JSON<br>MPORTANT Note Below)<br>stThing/shadow/update |          |                       |

If you will be using AWS IoT for your MQTT broker, simply *check AWS IoT Core and Complex JSON* as highlighted above, leave username and password *blank*, and disregard the rest of this addendum. Nothing about AWS IoT support has changed. Refer to the respective user guide for your gateway.

To install Mosquitto MQTT if you have not done so already, follow instructions at http://www.stevesinternet-guide.com/mosquitto-broker/. The configuration file for Mosquitto is found in /etc/mosquitto/mosquito.conf and the minimum configuration would look like the example below.

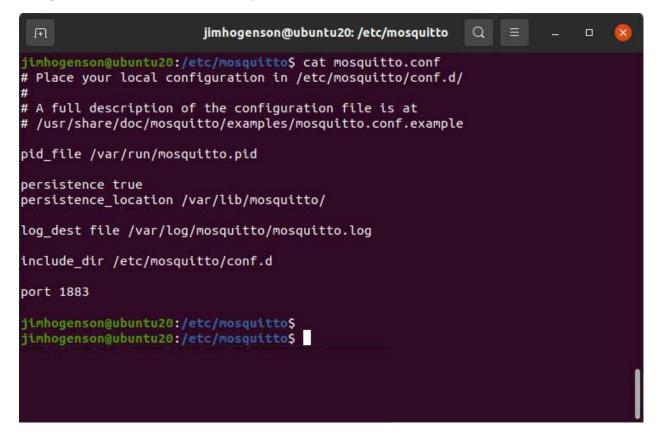

Using a bare minimum configuration with no SSL and no username/password, the Thing ID page would look like the following screen shot.

| IoT                      |                                                                                                    | CONTROL                                                                                                    | Solutions Minnesota                                                                                                    |
|--------------------------|----------------------------------------------------------------------------------------------------|----------------------------------------------------------------------------------------------------|----------------------------------------------------------------------------------------------------|
| BACnet                   | IoT Cloud                                                                                                    | System                                                                                                    |                                                                                                    |
| Thing Status             |                                                                                                    |                                                                                                    | and the first state of the                                                                                                    |
| Thing ID                 | Thing Files                                                                                                    |                                                                                                    |                                                                                                    |
|                          |                                                                                                    |                                                                                                    | Update                                                                                                    |
| myTestThing AWS IoT Core | Complex JSON                                                                                                    | certificate verify Thingsboard RPC                                                                                                    |                                                                                                    |
|                          |                                                                                                    |                                                                                                    |                                                                                                    |
|                          | BACnet<br>Thing Status<br>Thing ID<br>ubuntu20<br>1883 ✓ Disable<br>myTestThing<br>AWS IoT Core<br>✓ Enabled (See IMPO | BACnet IoT Cloud<br>Thing Status<br>Thing ID Thing Files<br>ubuntu20<br>1883 ✓ Disable SSL Disable SSL<br>myTestThing<br>AWS IoT Core ✓ Complex JSON<br>✓ Enabled (See IMPORTANT Note Below) | BACnet IoT Cloud System   Thing Status Thing Status   Thing ID Thing Files     ubuntu20   1883 Image: Disable SSL certificate verify   myTestThing     AWS IoT Core Complex JSON   AWS IoT Core Complex JSON   AWS IoT Core Complex JSON   Thingsboard RPC |

Note that 'ubuntu20' as host name has been added to the local DNS server. DNS lookup of 'ubuntu20' returns the IP address of the local Mosquitto MQTT server. The IP address of the local DNS server has also been entered as primary DNS on the Network page in this gateway.

You can also enter the local server's IP address directly as illustrated below if preferred.

| Thing Points | Thing ID          | Thing Files                       |           |        |
|--------------|-------------------|-----------------------------------|-----------|--------|
|              |                   |                                   |           | Update |
| Server Host  | Name 192.168.1.2  |                                   |           |        |
| Serve        | r Port 1883 🗹 Dis | able SSL 📃 Disable SSL certificat | te verify |        |

Adding both SSL certificates and username/password requirements is illustrated in the mosquitto.conf file pictured below.

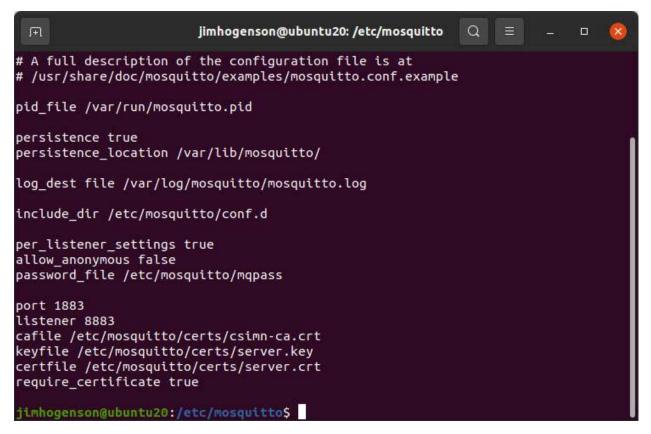

Follow instructions for mosquitto\_passwd (under Documentation at mosquitto.org) for creating the password file and adding usernames to it.

To create your own SSL certificates for both the Mosquitto server and the client (Babel Buster IoT), follow instructions at http://mosquitto.org/man/mosquitto-tls-7.html and see also https://asciinema.org/a/201826.

Certificates for use with Mosquitto are uploaded and installed in the same manner as for AWS. An example of the Thing Files page is illustrated below.

| Babel Busi<br>MODEL MQ-7<br>JOT GATEWAY |                |                     | CONTROL SO | LUTIONS MINNESOTA |
|-----------------------------------------|----------------|---------------------|------------|-------------------|
| Local Objects                           | BACnet         | IoT Cloud           | System     |                   |
| Thing Setup                             | Thing St       | ratus               |            |                   |
| Thing Points                            | Thing ID       | Thing Files         |            |                   |
|                                         | -              | csimn-ca.pem v View |            |                   |
| Apply Device Cert                       | device-crt.pem |                     |            |                   |
| Apply Private Key                       | device-key.pem |                     |            |                   |
| Apply Root CA                           | csimn-ca.pem   |                     |            |                   |

The Thing ID page when SSL and username/password are configured in Mosquitto would appear as in the screen shot below.

| Babel Buste<br>MODEL MQ-73<br>JOT GATEWAY |                           |                         | CONTROLS          | OLUTIONS MINNESOTA |
|-------------------------------------------|---------------------------|-------------------------|-------------------|--------------------|
| Local Objects                             | BACnet                    | loT Cloud               | System            |                    |
| Thing Setup                               | Thing State               | us                      |                   |                    |
| Thing Points                              | Thing ID                  | Thing Files             | 1                 |                    |
|                                           |                           |                         |                   | Update             |
| Server Host Nam<br>Server Poi             |                           |                         |                   |                    |
| Server Pol                                | inter and an and a second | ble SSL 🗹 Disable SSL c | ertificate verify |                    |
|                                           | e mq73at119               |                         |                   |                    |
|                                           | d mg73pass                |                         |                   |                    |
| Features Enabled                          | I: 🔲 AWS IoT Core         | Complex JSON            | Thingsboard RPC   |                    |
| IoT Engine Statu                          | ıs 迖 Enabled (See IN      | IPORTANT Note Below)    |                   |                    |
| Subscribe Topics                          |                           |                         |                   |                    |
|                                           | o /object/update          |                         |                   |                    |
| Торіс                                     |                           |                         |                   |                    |
| Торіс                                     |                           |                         |                   |                    |
| Торіс                                     |                           |                         |                   |                    |
| Торіс                                     | 4                         |                         |                   |                    |

| Babel Busi<br>MODEL MQ-7<br>IOT GATEWAY | ET IMANUAL                                                                                                    |                      | CONTROL SO       | LUTIONS MINNESOTA |
|-----------------------------------------|----------------------------------------------------------------------------------------------------|----------------------|------------------|-------------------|
| Local Objects                           | BACnet                                                                                                    | loT Cloud            | System           |                   |
| Thing Setup                             | ) Thing Stat                                                                                                    | tus                  |                  |                   |
| Object Info                             | Connection                                                                                                    | Test                 |                  |                   |
|                                         |                                                                                                    |                      |                  | Clear Refresh     |
|                                         | Failed Connection Cour<br>Publish Message Cour<br>Publish Error Cour<br>Subscribe Message Cour<br>Subscribe Error Cour | nt 3<br>nt 0<br>nt 3 | t ubuntu20:8883. |                   |

Upon successful connection, you should see the "success" indication as pictured below.

The same set of Thing Points, along with the same publish and subscribe rules, as used for AWS will work the same with Mosquitto MQTT or any other MQTT broker.

|           | Babel Buster IoT<br>MODEL MQ-73<br>JOT GATEWAY<br>CONTROL SOLUTIONS MINNESOTA |                         |            |            |          |          |                 |     |       |             |  |
|-----------|-------------------------------------------------------------------------------|-------------------------|------------|------------|----------|----------|-----------------|-----|-------|-------------|--|
| L         | ocal Objects                                                                  | BACnet                  | loT Clo    | oud        |          | Syste    | em              |     |       |             |  |
|           | Thing S                                                                       | etup Thing Status       | ie i       |            |          |          |                 |     |       |             |  |
|           | hing Points                                                                   | Thing ID                | Thing      | Files      |          | T        |                 |     |       |             |  |
|           |                                                                               |                         | Showing at | ributes    | from     | 1        |                 | Upd | ate < | Prev Next > |  |
| Atr<br>#  | Local<br>Object                                                               | Attribute (Object) Name | Pub        | Pub<br>Ack | Sub      | Periodic | Publish Conditi | on  | Ођ    | Threshold   |  |
| 1         | AI 1                                                                          | csiSensor1              | 2          |            |          | 0        | equal to        | ~   |       | 1.000000    |  |
| 2         | AI 2                                                                          | csiSensor2              | <b>S</b>   |            |          | 0        | greater than    | ~   |       | 5.00000C    |  |
| 3         | AI 3                                                                          | csiSensor3              | 2          |            |          | 0        | changed by      | ~   |       | 5.00000C    |  |
| 4         | AI 4                                                                          | csiSensor4              | 2          |            |          | 0        | changed by      | ~   |       | 5.00000C    |  |
| <u>5</u>  | AI 5                                                                          | csiSensor5              | 2          |            |          | 0        | changed by      | ~   |       | 5.00000C    |  |
| <u>6</u>  | AO 1                                                                          | csiActuator1            |            |            | >        | 0        | n/a             | ~   |       | 0.000000    |  |
| Z         | AO 2                                                                          | csiActuator2            |            |            | <b>N</b> | 0        | n/a             | ~   |       | 0.000000    |  |
| <u>8</u>  | AO 3                                                                          | csiActuator3            |            |            | 2        | 0        | n/a             | ×.  |       | 0.000000    |  |
| <u>9</u>  | AI 10                                                                         | csiActuator1Feedback    | 2          |            |          | 0        | changed by      | ~   |       | 0.100000    |  |
| <u>10</u> | MI 1                                                                          | csiSensor10             | 2          |            |          | 0        | greater than    | ~   |       | 50.0000C    |  |
| <u>11</u> | None                                                                          |                         |            |            |          | 0        | n/a             | ~   |       | 0.000000    |  |

The following screen shot shows using the mosquitto\_sub utility to subsrcribe to the default topic for testing the Babel Buster IoT publish to that topic. The mosquitto\_sub is among the utilities installed when you install Mosquitto on your Linux server. Refer to mosquitto.org Documentation for further instructions on using mosquitto\_sub.

FI. jimhogenson@ubuntu20: ~ Q /object/update { "state": { "desired": { "csiActuator1": 777 } } } /object/update { "state": { "desired": { "csiActuator1": 777 } } ] ^Cjimhogenson@ubuntu20:-\$ mosquitto sub -h localhost -p 1883 -t '/object/update' -v --username ubuntu --pw ub20pass /object/update { "state": { "desired": { "csiActuator1": 777 } } }
/object/update { "state": { "desired": { "csiActuator1": 777 } } } ^Cjimhogenson@ubuntu20:~\$ mosquitto\_sub -h localhost -p 1883 -t '/default' -v -username ubuntu --pw ub20pass /default { "state": { "reported": { "csiSensor1": 0.00, "csiSensor2": 11.00000, 'csiSensor3": 0.00, "csiSensor4": 0.00, "csiSensor5": 0.00, "csiSensor10": "IoT sensor state 1", "LocalTime": "2022-10-13T09:17:53-05:00" } } } /default { "state": { "reported": { "csiSensor1": 0.00, "csiSensor2": 6.000000, 'csiSensor3": 0.00, "csiSensor4": 0.00, "csiSensor5": 0.00, "csiSensor10": "IoT sensor state 1", "LocalTime": "2022-10-17T09:33:10-05:00" } } } /default { "state": { "reported": { "csiSensor1": 0.00, "csiSensor2": 2.000000, 'csiSensor3": 0.00, "csiSensor4": 0.00, "csiSensor5": 0.00, "csiSensor10": "IoT sensor state 1", "LocalTime": "2022-10-17T09:41:55-05:00" } } } /default { "state": { "reported": { "csiSensor1": 0.00, "csiSensor2": 9.000000, csiSensor3": 0.00, "csiSensor4": 0.00, "csiSensor5": 0.00, "csiSensor10": "IoT sensor state 1", "LocalTime": "2022-10-17T09:42:03-05:00" } } } /default { "state": { "reported": { "csiSensor1": 0.00, "csiSensor2": 0.00, "csi Sensor3": 0.00, "csiSensor4": 0.00, "csiSensor5": 0.00, "csiSensor10": "IoT sens or state 1", "LocalTime": "2022-10-17T09:42:17-05:00" } } }

The following screen shot shows an example of publishing from the test client to Babel Buster IoT using the mosquitto\_pub utility. This example was created prior to adding username/password to this instance of the broker.

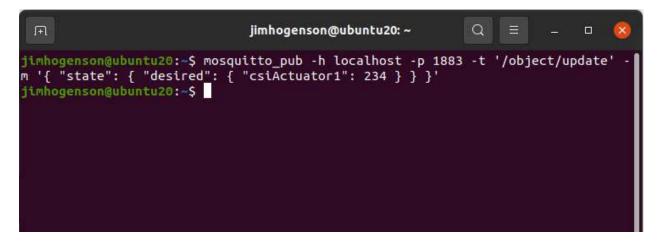

The JSON expected by AWS IoT Core is a complex object structure. You have the option of keeping this complex structure, or using "simple" JSON. Some applications may require just simple JSON. To switch to simple JSON, just un-select Complex JSON on the Thing ID page as illustrated below.

| Babel Buste<br>MODEL MQ-61                                                   | States of Females States and States and States |                            | CONTROL         | SOLUTIONS MINNESOTA |
|------------------------------------------------------------------------------|----------------------------------------------------------------------------------------------------|----------------------------|-----------------|---------------------|
| Local Data                                                                   | Modbus                                                                                                    | IoT Cloud                  | System          |                     |
| Thing Setup                                                                  | Thing Stat                                                                                                    | tus                        |                 |                     |
| Thing Points                                                                 | Thing ID                                                                                                    | Thing Files                |                 |                     |
|                                                                              |                                                                                                    |                            |                 | Update              |
| Passwor<br>Features Enabled<br>IoT Engine Statu<br>Subscribe Topics<br>Topic | <ul> <li>testClient120</li> <li>mq61at120</li> <li>mq61pass</li> <li>AWS IoT Core</li> <li>Enabled (See I</li> <li>/object/update</li> </ul>                                                                                                    | able SSL 🔲 Disable SSL cei | tificate verify |                     |
| Торіс                                                                        |                                                                                                    |                            |                 |                     |
| Торіс                                                                        |                                                                                                    |                            |                 |                     |
| Торіс                                                                        |                                                                                                    |                            |                 |                     |
| Торіс                                                                        | 4                                                                                                    |                            |                 |                     |

The screen shot below shows publishing "simple" JSON to the broker which in turn will forward this message to the MQ device. Compare this to the mosquitto\_pub example above.

| F                                                                                                    | jimhogenson@ubuntu20: ~                                                                                                    | Q                                | Ξ                           |                                      | ٥                             | 8                  |
|----------------------------------------------------------------------------------------------------|----------------------------------------------------------------------------------------------------|----------------------------------|-----------------------------|--------------------------------------|-------------------------------|--------------------|
| <pre>jimhogenson@ubuntu20:-\$ mosqu<br/>m '{ "csiActuator1": 55 }'<br/>Connection error: Connection<br/>Error: The connection was ref<br/>jimhogenson@ubuntu20:-\$ mosqu<br/>w ub20pass -t '/object/update<br/>Actuator3":112 }'<br/>jimhogenson@ubuntu20:-\$ mosqu<br/>w ub20pass -t '/object/update<br/>Actuator3":112 }'<br/>jimhogenson@ubuntu20:-\$ mosqu<br/>w ub20pass -t '/object/update<br/>Actuator3":112 }'</pre> | Refused: not authorised.<br>used.<br>itto_pub -h localhost -p 18<br>' -m '{ "csiActuator1": 55<br>itto_pub -h localhost -p 18<br>' -m '{ "csiActuator1": 55,<br>itto_pub -h localhost -p 18 | 83u<br>}'<br>83u<br>"csi#<br>83u | iserna<br>iserna<br>Actuati | me ubu<br>me ubu<br>or2"::<br>me ubu | untu<br>untu<br>12, "<br>untu | p<br>p<br>csi<br>p |